## **Opérations - Feature - Fonctionnalité #244**

## **Validation avec la touche Entrée**

14/04/2010 15:25 - Jean-Louis Frucot

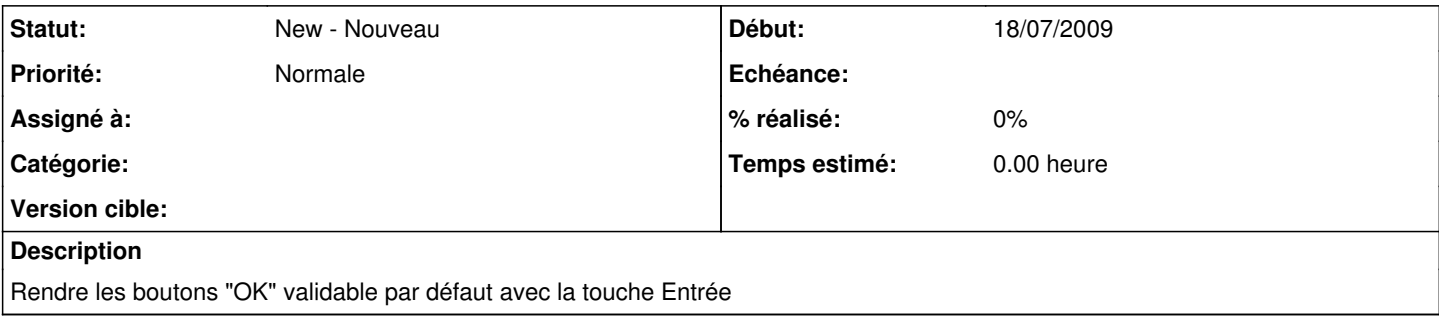